# **Monitoramento aéreo da regeneração natural de área florestal impactada por incêndio**

# **Aerial monitoring of natural regeneration in a forest area impacted by fire**

# **Monitoreo aéreo de la regeneración natural en una zona forestal impactada por el fuego**

Larissa Dall'Agnol https://orcid.org/0000-0001-8379-9281 larissadall.agnol@hotmail.com *Universidade Federal de Rondonópolis, UFR, Rondonópolis, Mato Grosso, Brasil*

Normandes Matos da Silva https://orcid.org/0000-0002-4631-9725 normandes@ufr.edu.br *Universidade Federal de Rondonópolis, UFR, Rondonópolis, Mato Grosso, Brasil*

Dhonatan Diego Pessi https://orcid.org/0000-0003-0781-785X dhonatan.pessi@gmail.com *Universidade Federal de Rondonópolis, UFR, Rondonópolis, Mato Grosso, Brasil*

Camila Leonardo Mioto https://orcid.org/0000-0002-6951-9527 ea.mioto@gmail.com *Universidade Federal de Rondonópolis, UFR, Rondonópolis, Mato Grosso, Brasil*

**Resumo**: o Cerrado apresenta anualmente inúmeros episódios de incêndios florestais, comprometendo a biodiversidade e paisagens desse bioma. O monitoramento de áreas degradadas pelo fogo conta com importante suporte de técnicas de sensoriamento remoto, a partir do processamento digital de imagens orbitais e suborbitais. Este estudo quantificou a regeneração vegetal perturbada por incêndios florestais por meio de imagens de alta resolução espacial obtidas por drones entre setembro de 2020 e agosto de 2021, em uma área de 20 hectares impactada pelo fogo em agosto de 2020. No programa Agisoft Metashape foram gerados ortomosaicos RGB para cada voo, em 3 blocos, com 4.800 m**2** cada. Os *pixels* das imagens classificadas expressam o verdor do local, a partir do Índice de Vegetação de Excesso de Verde, obtido no programa QGIS. Após passagem do fogo e período de estiagem, a vegetação verde recobria 28,34% da área; em janeiro de 2021 após período de chuvas e regeneração natural da vegetação, a área estava recoberta por 81,7% de vegetação verde; após 4 meses a cobertura vegetal reocupou 53,36% da área avaliada. Um modelo simplificado de operações no QGIS foi desenvolvido para agilizar a coleta de dados. Apresenta-se uma proposta de rotina

de monitoramento ambiental de baixo custo financeiro, utilizando drones e *softwares* gratuitos ou com versões de testes.

**Palavras-chave:** Recuperação de Áreas Degradadas, Veículos Aéreos Não Tripulados, QGIS, Índice de Vegetação

**Abstract**: The Cerrado experiences numerous episodes of forest fires every year, compromising the biome's biodiversity and landscapes. The monitoring of areas degraded by fire relies heavily on remote sensing techniques, based on the digital processing of orbital and suborbital images. This study quantified plant regeneration disturbed by forest fires using high spatial resolution images obtained by drones between September 2020 and August 2021, in a 20-hectare area impacted by fire in August 2020. In the Agisoft Metashape software, RGB orthomosaics were generated for each flight, in 3 blocks of 4,800 m**2** each. The pixels of the classified images express the greenness of the site, based on the Excess Green Vegetation Index, obtained in the QGIS program. After the fire and the dry season, the green vegetation covered 28.34% of the area; in January 2021, after the rainy season and natural regeneration of the vegetation, the area was covered by 81.7% green vegetation; after 4 months, the vegetation cover reoccupied 53.36% of the assessed area. A simplified QGIS operations model was developed to speed up data collection. A proposal is presented for a lowcost environmental monitoring routine, using drones and free software or software with trial versions.

**Keywords:** Recovery of Degraded Lands, Unmanned Aerial Vehicles, QGIS, Vegetation Index.

**Resumen**: El Cerrado sufre cada año numerosos episodios de incendios forestales que ponen en peligro la biodiversidad y los paisajes del bioma. El seguimiento de las zonas degradadas por el fuego se basa en gran medida en técnicas de teledetección, basadas en el procesamiento digital de imágenes orbitales y suborbitales. El estudio ha cuantificado la regeneración vegetal alterada por incendios forestales mediante imágenes de alta resolución espacial obtenidas por drones entre septiembre de 2020 y agosto de 2021, en un área de 20 hectáreas impactada por el fuego en agosto de 2020. En el programa Agisoft Metashape se generaron ortomosaicos RGB para cada vuelo, en 3 bloques de 4.800m2 cada uno. Los píxeles de las imágenes clasificadas expresan el verdor del lugar, a partir del índice de vegetación Excess Greenness, obtenido en el programa QGIS. Tras el incendio y la estación seca, la vegetación verde cubría el 28,34% de la superficie; en enero de 2021, tras la estación de lluvias y la regeneración natural de la vegetación, la superficie estaba cubierta por un 81,7% de vegetación verde; al cabo de 4 meses, la cubierta vegetal volvía a ocupar el 53,36% de la superficie evaluada. Se desarrolló un modelo simplificado de operaciones QGIS para acelerar la recogida de datos. Se presenta una propuesta para una rutina de vigilancia ambiental de bajo coste, utilizando drones y software gratuito o con versiones de prueba.

**Palabras clave:** Recuperación de Áreas Degradadas, Vehículos Aéreos No Tripulados, QGIS, Índice de Vegetación.

#### **INTRODUÇÃO**

O Cerrado é entendido como uma savana com importante variação fitofisionômica, sendo que a fisionomia savânica ocupa 67% da sua área (Coutinho, 2006). O Cerrado também é um bioma tipicamente brasileiro, encontrado principalmente na região Centro-Oeste do Brasil, submetido a um clima marcado por duas estações bem definidas. No período

de chuvas, de novembro a abril, as temperaturas variam enquanto a precipitação média mensal apresenta uma grande estacionalidade. O período de seca, de maio a outubro, é marcado por baixa umidade, ventos fortes, altas temperaturas e índice pluviométrico quase tão baixo que pode chegar à zero (Sette, 2005).

Em decorrência da junção dos fatores, clima e vegetação, a incidência de incêndios florestais é alta. Além dos fatores naturais, relacionam-se ações antrópicas, como a tradição cultural do uso do fogo por indígenas (coivara), a limpeza de pastagens e para queima de vegetação nativa e abertura de áreas para a agropecuária (Sette, 2005). A perda de cobertura vegetal implica em risco de perdas para a biodiversidade, trazendo adicionalmente riscos à saúde da população. Cada variedade vegetal tem sua própria capacidade de resistir e de regenerar após danos provenientes da passagem do fogo. O monitoramento da regeneração das áreas atingidas possibilita detectar a capacidade de resiliência do ecossistema, que é o potencial de um determinado sistema recuperar seu equilíbrio após sofrer uma perturbação (Brancalion et al., 2013).

O monitoramento de áreas degradadas por incêndios florestais conta com importante suporte de técnicas de Sensoriamento Remoto (SR), a partir do processamento digital de imagens orbitais (satélites) e suborbitais (aviões e drones). Informações de uma área na superfície terrestre obtidas por meio de sensores possibilitam uma análise detalhada, por exemplo, da cobertura do solo, topografia, focos de calor etc. Segundo Sampaio et al. (2020), entre as diferentes técnicas aplicadas sobre os produtos do SR, pode-se destacar o uso de índices de vegetação, onde o princípio das aplicações baseia-se na interação de radiação eletromagnética com solo e planta.

 Os produtos derivados de aeronaves remotamente pilotadas (RPAs, também conhecidas como VANTs – Veículos Aéreos Não Tripulados), ou drones, quando comparados com imagens derivadas de satélites comerciais de alta resolução ou provenientes de imageamento feito com aeronaves tripuladas, mostram-se uma opção acessível em termos de custo x efetividade, de grande eficiência, manuseio relativamente simples. Estas aeronaves permitem transportar sensores de alta resolução espacial, capazes de capturar imagens que podem expressar o espectro de comprimento de onda eletromagnética (Sampaio et al., 2020). A alta resolução espacial, na ordem de centímetros, possibilita investigações detalhadas de áreas que sofreram algum tipo de perturbação.

Com as imagens na faixa do visível do espectro eletromagnético obtidas por drones (*Red*, *Green* e *Blue*) é possível aplicar índices de vegetação que facilitam a extração de informações das imagens utilizando álgebra de mapas. Através das análises destes índices é possível avaliar parâmetros como biomassa, área foliar, percentagem de cobertura vegetal, vigor da vegetação verde, porcentagem de cobertura do solo, atividade fotossintética e produtividade (Rosendo, 2005).

O objetivo dessa pesquisa foi avaliar a regeneração de área de Cerrado perturbada por incêndios florestais, por meio de imagens proveniente de drones, propondo uma rotina técnica de baixo custo financeiro, para ser replicada por profissionais que atuam no setor de recuperação de áreas degradadas. Adicionalmente houve a elaboração de um modelo simplificado de processamento de imagens, para agilizar o serviço técnico de processamento de dados.

## **METODOLOGIA**

## **Área de estudo**

O município de Rondonópolis localiza-se no sudeste do estado de Mato Grosso. O clima da região é tropical, com temperatura média anual de 25°C. A estação chuvosa compreende os meses de outubro a abril, acumulando em média 1300 mm no fim do período; a estação seca, de maio a setembro, acumula um índice pluviométrico por volta de 130 mm durante os 5 meses, sendo que no período de estiagem ocorre o maior número de queimadas (Pimentel et al., 2018).

A área de estudo localiza-se no perímetro urbano, às margens do rio Vermelho (16°29'30.24"S; 54°34'07.22"O), no entorno da Terra Indígena Tadarimana (Fig. 1).

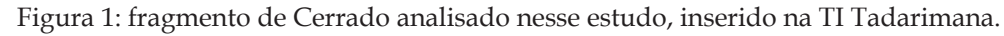

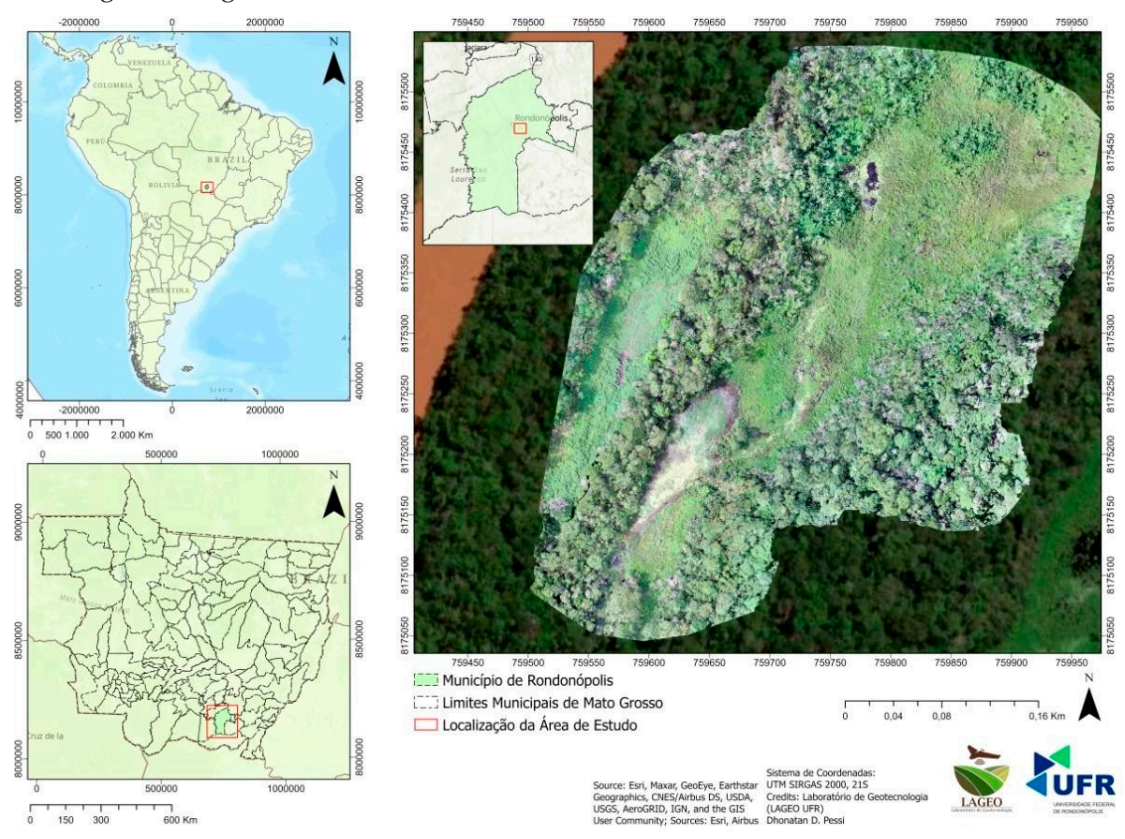

Em relação às características do ambiente, na bacia hidrográfica do São Lourenço, o bioma Cerrado apresenta cobertura vegetal de 84,78% de Contato Savana-Floresta Estacional e 15,22% de Savana típica. A TI ocupa uma área aproximada de 10.000 ha, sendo habitada por 604 indígenas da etnia Bororo (ISA [Instituto Socioambiental], 2021).

#### **Coleta de dados**

Os dados foram coletados por meio de missões planejadas com RPA, arquivos de imagem no formato JPG por pesquisadores do Laboratório de Geomática do ICAT/UFR, em três missões automatizadas na mesma área (14/09/2020, 22/01/2021 e 06/08/2021), abarcando o período de seca e de chuvas. Essas imagens foram processadas para constituir ortomosaicos na faixa RGB, dos quais foi extraído o Índice de Vegetação de Excesso de Verde (ExG), para a detecção, mensuração e monitoramento da cobertura do solo pela vegetação ao longo do processo de regeneração natural.

### **Preparação do equipamento**

Os voos foram realizados por meio de uma RPA do tipo multirrotor, quadricóptero, DJI Phantom 4 Pro (Fig. 2), com câmera de resolução de 20 Mp. A câmera é estabilizada por um Gimbal e o controle remoto pode ser conectado a um *tablet* ou *smartphone***<sup>1</sup>** .

Em laboratório, no programa *Google Earth Pro* houve a inspeção geral da área para localização de obstáculos e prevenção a acidentes, bem como determinação do plano de voo (análise de melhor trajeto para chegar até a área, linhas de voo, altura, decolagem, retorno e pouso) através do *software* GSPro, versão gratuita e nativo da empresa DJI. Também foi verificada a previsão meteorológica para o local e data dos voos, incluindo tráfego aéreo e outros dados importantes para a missão, como o índice Kp (interferências eletromagnéticas na região de voo). Em campo, empregando um *notebook* como estação de controle da missão, foram verificadas *in loco* as condições do local do voo, checagem dos sensores e do plano de voo.

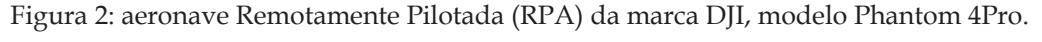

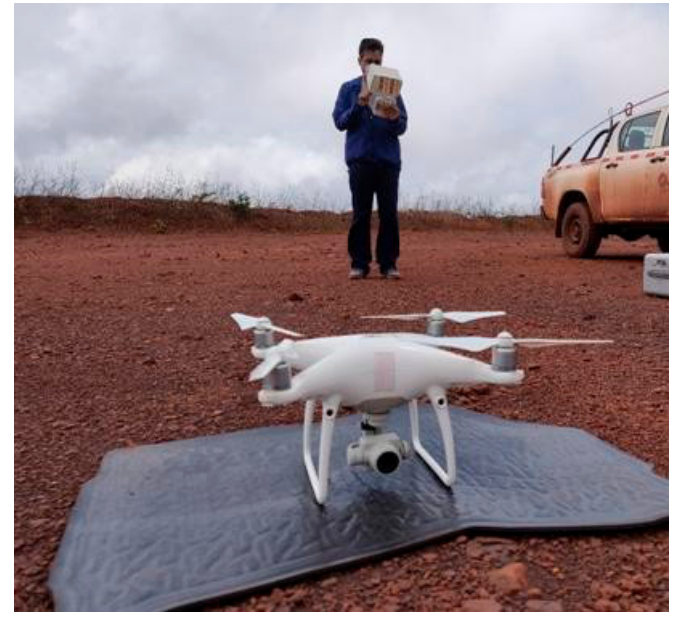

<sup>1</sup> Respeitando *checklist* do Laboratório de Geotecnologias (NUPEC/UFR) e de Geomática (ICAT/UFR) (Miranda Junior et al., 2021; Silva et al., 2021), houve conferência prévia da integridade do equipamento (RPA) e seus acessórios, incluindo *software* de voo, para prosseguimento do protocolo operacional.

Cada voo teve em média 17 minutos de duração, necessitando de uma a duas baterias. Os parâmetros configurados para os voos foram:

- I. área a ser imageada (previsão): 21,23 hectares
- II. sobreposição frontal e lateral das fotos: 75%
- III. ângulo de voo: 81º
- IV. velocidade média de voo: 10 m/s
- V. altura média de voo: 85 m
- VI. número de imagens (previsão): 339

### **Processamento dos dados**

As imagens coletadas, importadas do cartão de memória do drone para o computador, passaram pelo processo de mosaicagem no Programa Metashape Pro. Primeiramente foi realizado o alinhamento das fotos e ajuste das falhas, eliminando erros de projeção e reconstruindo os *pixels* ruidosos, bem como removendo os erros de acurácia. Após foi realizada a construção da nuvem densa de pontos que gerou o ortomosaico (Fig. 3) no Sistema de Referência de Coordenadas (SRC) EPSG 31981 (UTM 21S, Sirgas 2000). Os mosaicos foram exportados com formato Geotiff, compatível com o QGis, nos tamanhos de 2.171.630KB, 840.420KB e 667.770KB para as áreas de setembro/2020, janeiro/2021 e agosto/2021 respectivamente.

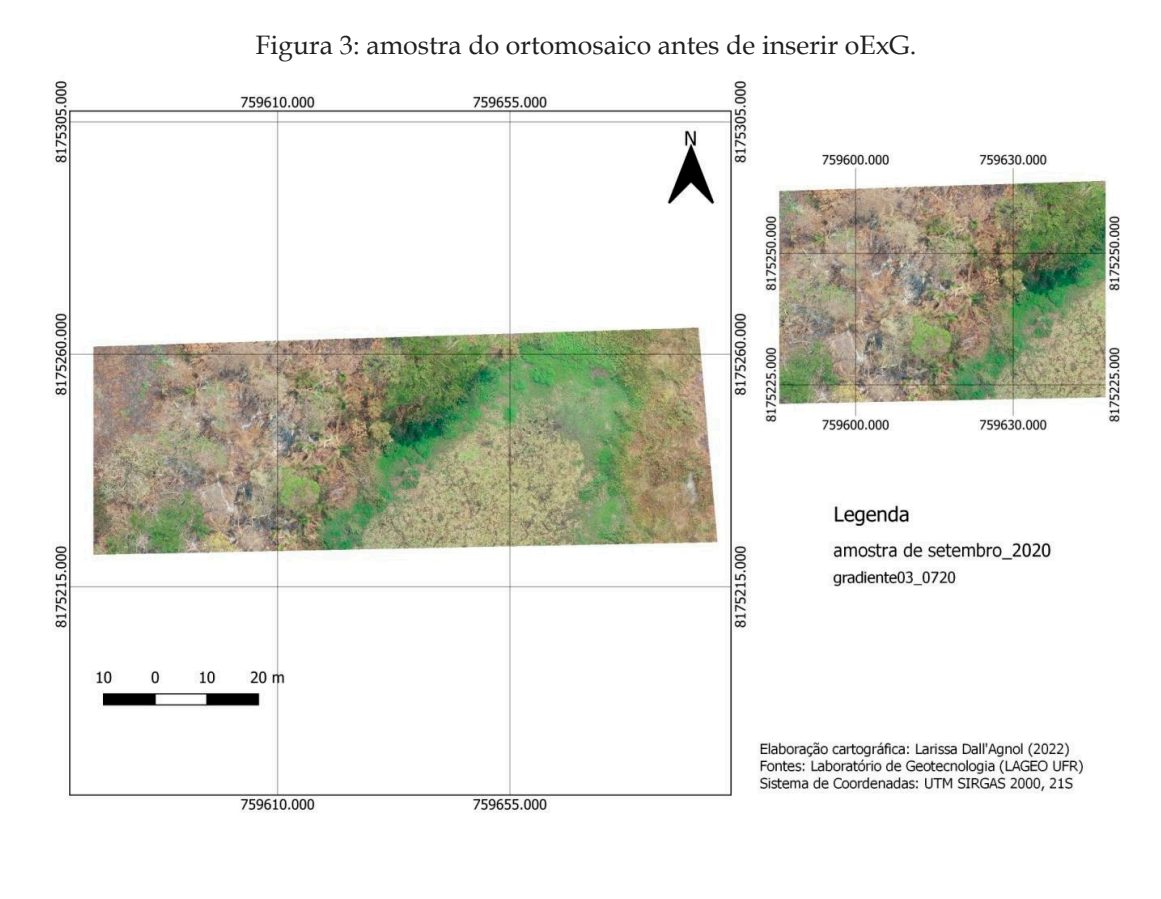

Para o processamento digital de imagem para aplicação dos índices de vegetação (RGB) foi utilizado o SIG gratuito QGIS versão 3.16.4. Com o intuito de propor uma rotina técnica simulando condições reais de trabalho de processamento de imagens, onde geralmente os computadores disponíveis para a demanda não possuem um processador tão eficiente e podem apresentar problemas como lentidão, foram selecionadas três unidades amostrais que continham um gradiente representado por área com cobertura vegetal, solo exposto e material carbonizado (folhas e caules). Essas amostras foram criadas como camada vetorial (*shapefile*), utilizada para o recorte dos ortomosaicos das três datas. Ao todo foram três amostras por mosaico e três mosaicos, totalizando nove amostras.

Para estimar a cobertura do solo em termos de vegetação morta pelo fogo e vegetação viva, o primeiro passo foi calcular o ExG com os ortomosaicos disponibilizados. Com a calculadora *raster* do QGIS (Fig. 4) para cada mosaico, foi calculado o ExG (Fig. 5), onde G é a banda *Green*, R é a banda *Red* e B é a banda *Blue*, através da Fórmula (1) mencionada por Serejo (2018).

$$
ExG = 2 * g - r - b
$$

Figura 4: calculadora *raster* para cálculo do ExG.

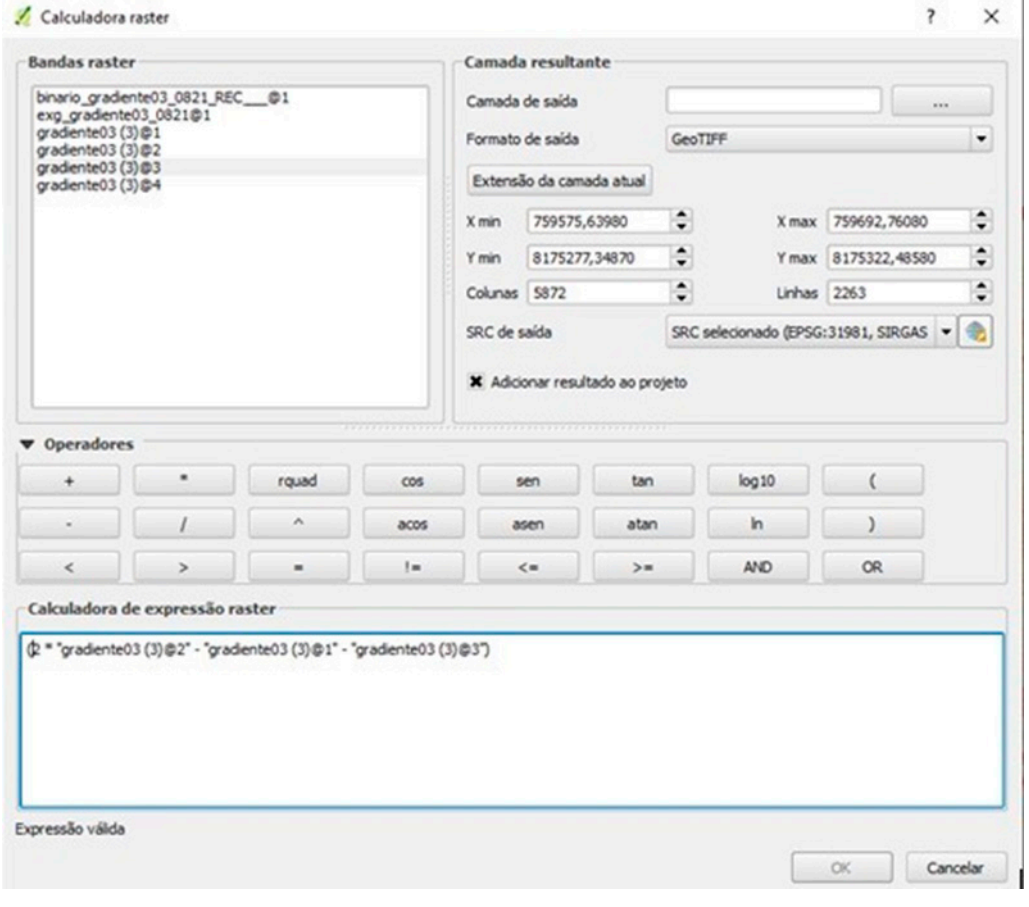

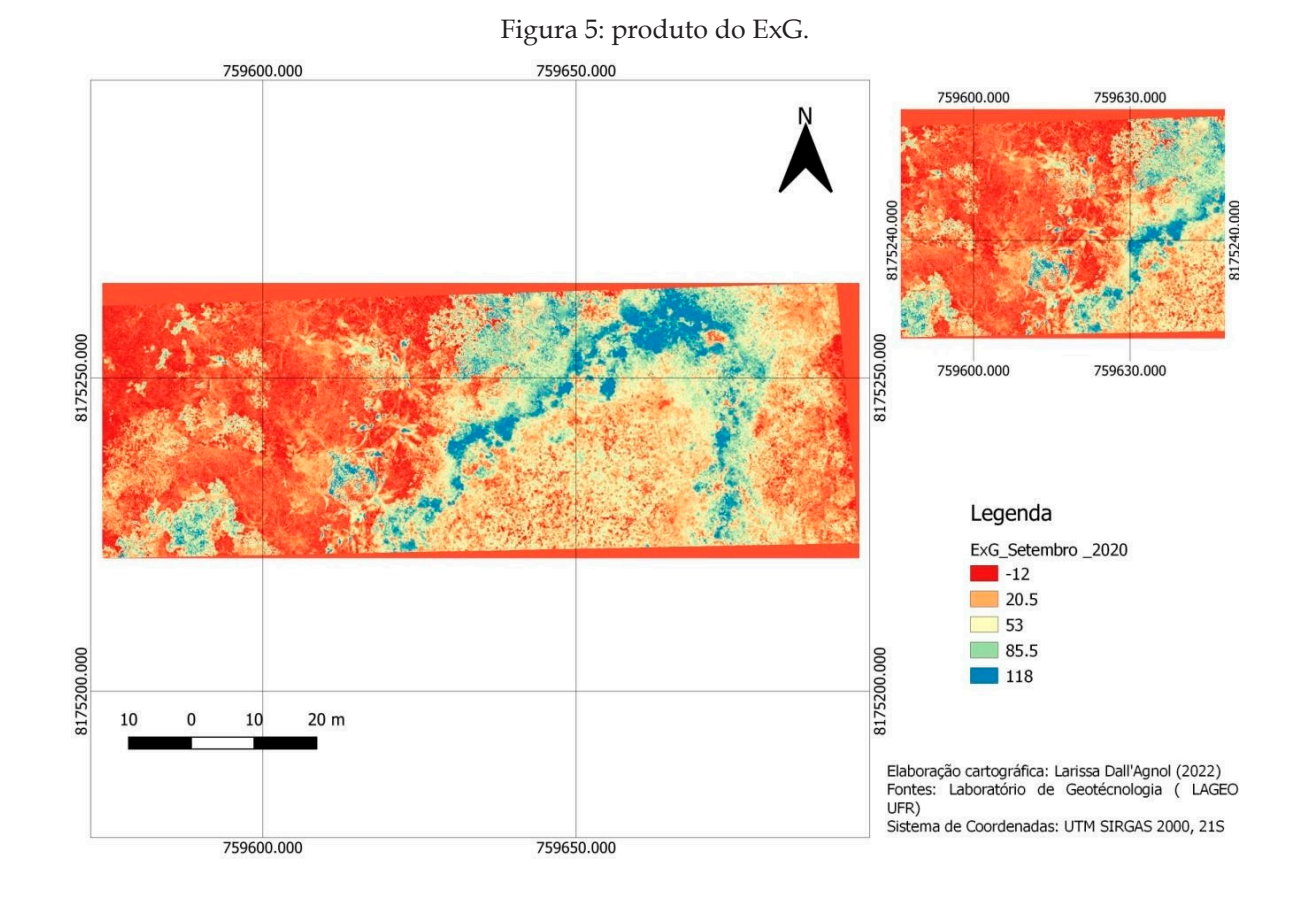

Como o ExG converte os valores dos *pixels* do mosaico RGB em uma ampla faixa de valores que expressam o índice de vegetação, houve a reclassificação dessas imagens em um arquivo binário, retratando apenas cobertura vegetal viva e solo exposto ou cobertura vegetal morta. Isso foi realizado mediante o *plugin* r.reclass do QGIS (Fig. 6). A escolha dos valores para reclassificação se deu de maneira visual, analisando os valores de cada *pixel* para observar qual faixa de valor se tratava de solo exposto, de vegetação seca ou de vegetação viva. Para isso, foi determinado o valor de referência 0 para a classe de solo e outros, representados na cor preta (vegetação seca e morta, pedras etc.), e o valor de referência 1 para a classe das plantas na cor branca (vegetação viva). Para os *pixels* das amostras do ortomosaico do dia 14/09/2020, o valor digital de referência foi 55, abaixo do que seria rotulado como 0 (cor preta) e acima como 1 (cor branca). Nas amostras do dia 22/01/2021 o valor de referência foi 65 e para o dia 06/08/2021, 45.

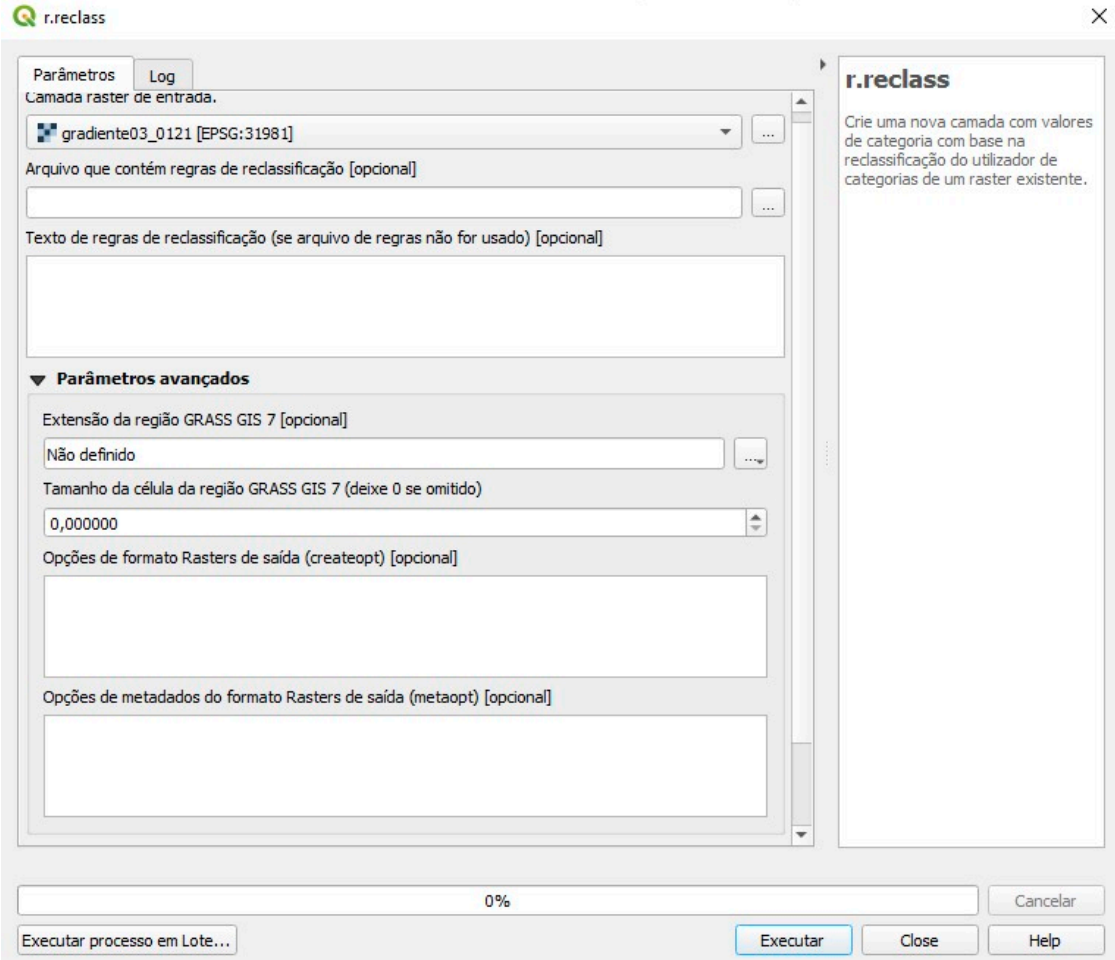

Figura 6. *plugin* r.reclass do Qgis usado para reclassificação das imagens.

Após reclassificação houve uma análise das imagens binarizadas para expressar o padrão de cobertura do solo por parte da vegetação através do *plugin* r.report. Na Figura 7 a amostra sem a camada binarizada pode ser comparada com a Figura 8 após inserir a camada.

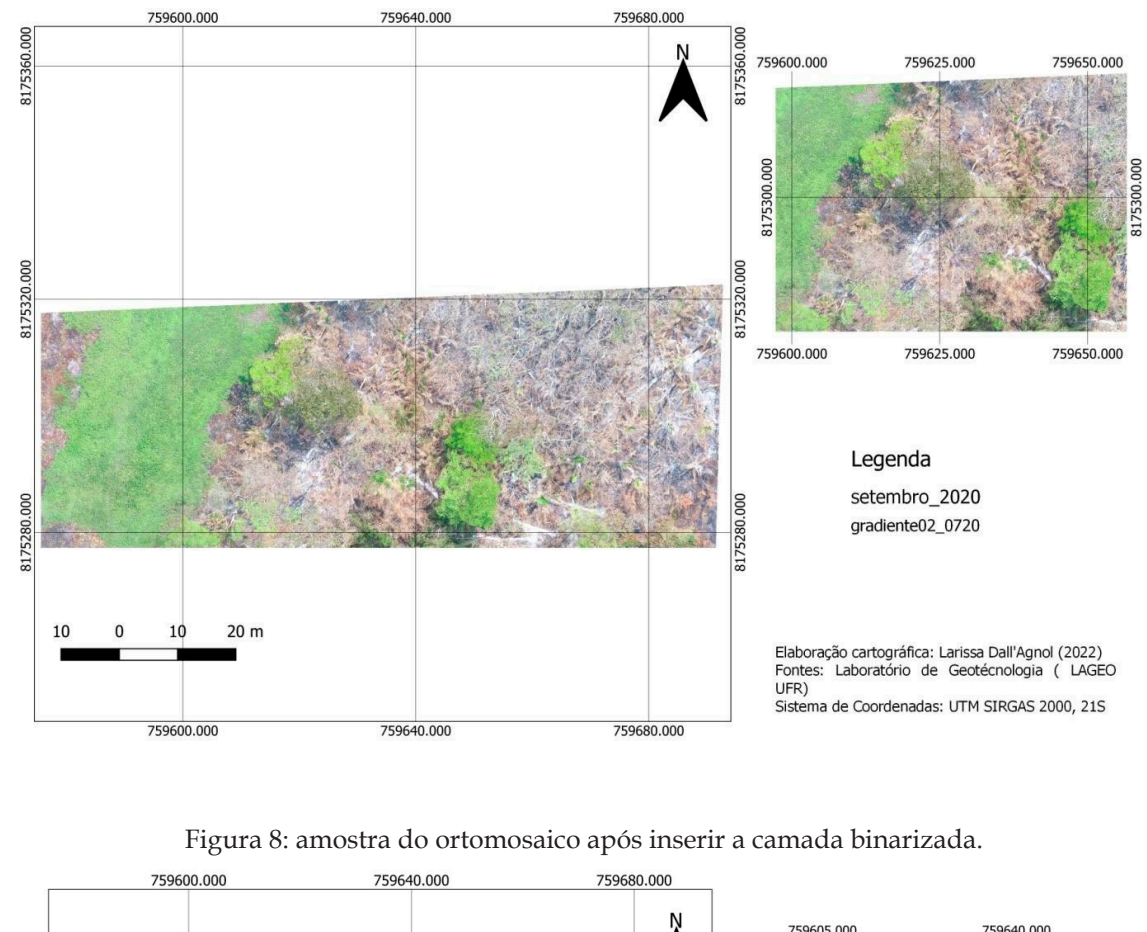

Figura 7: amostra do ortomosaico antes de inserir a camada binarizada.

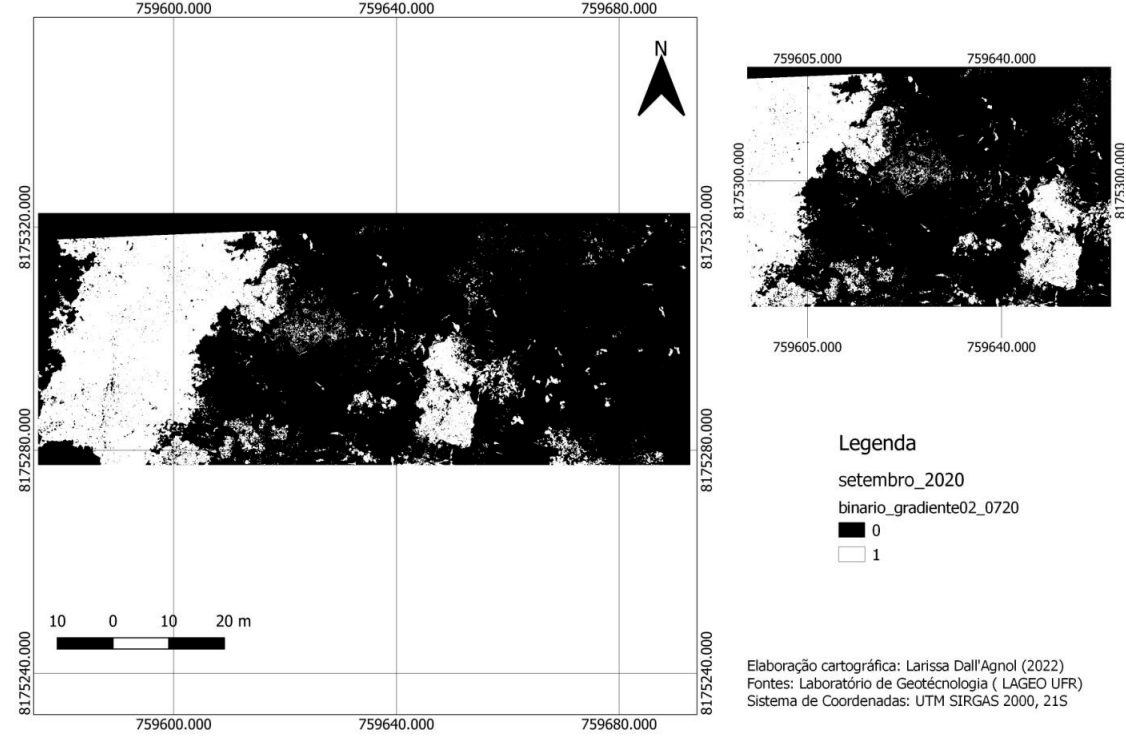

O *plugin* r.report foi calculado na camada binarizada e para cada amostra de mosaico foi gerado um arquivo em formato HTML, que forneceu em metros quadrados a área de vegetação seca/solo exposto e vegetação verde (Fig. 9).

Figura 9: tabela resultante do *plugin* r.report

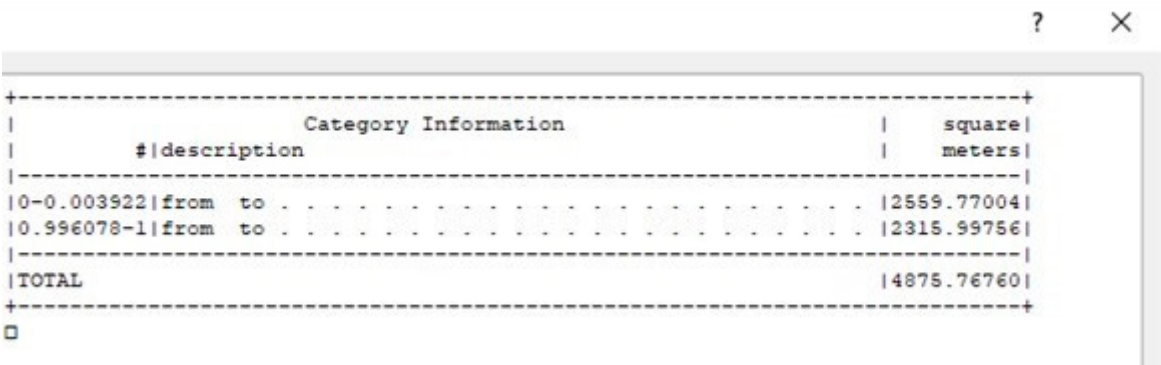

### **RESULTADOS E DISCUSSÃO**

Conforme pode ser observado nas Figuras 10, 11 e 12, as nove amostras com dados do ExG mostram em tons de vermelho as áreas com solo exposto ou com vegetação seca e em tons de verde a vegetação viva menos densa e em azul a vegetação viva mais densa. Na Figura 13 observa-se a classe que representa as cores do Índice de Vegetação utilizado na análise.

Figura 10: produto do ExG para setembro de 2020.

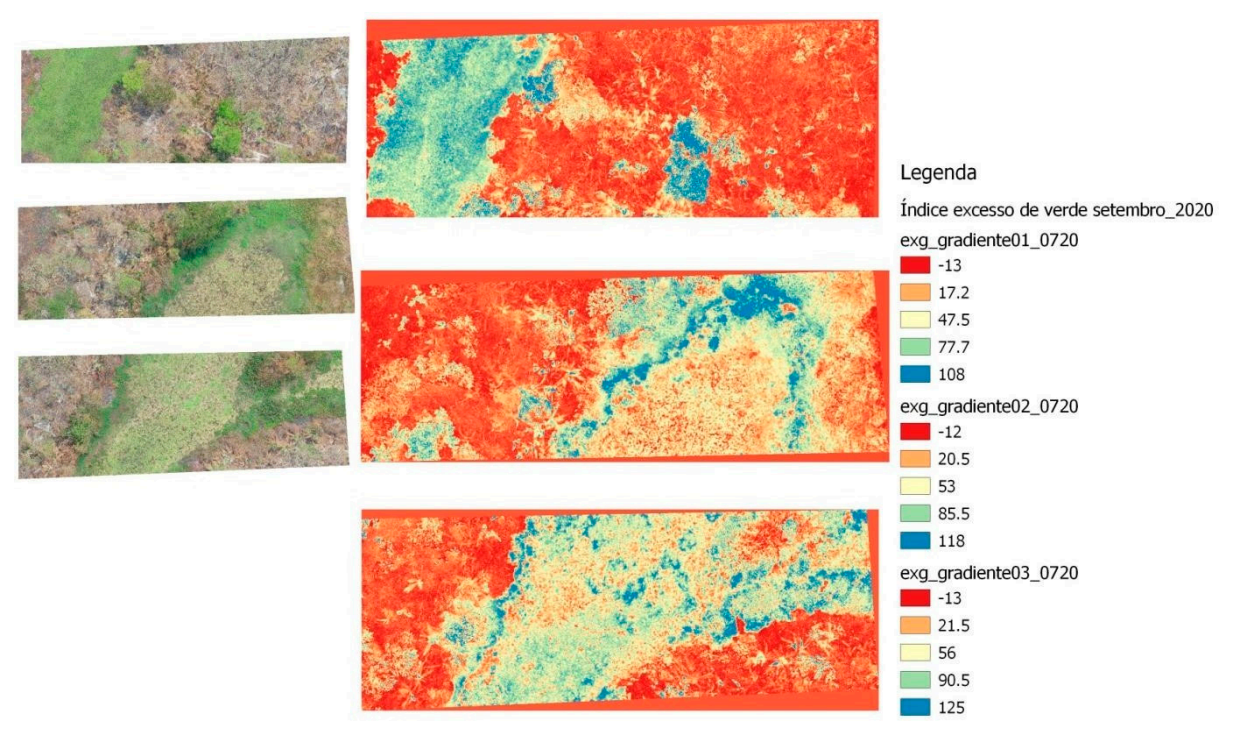

#### Figura 11: produto do ExG para janeiro de 2021.

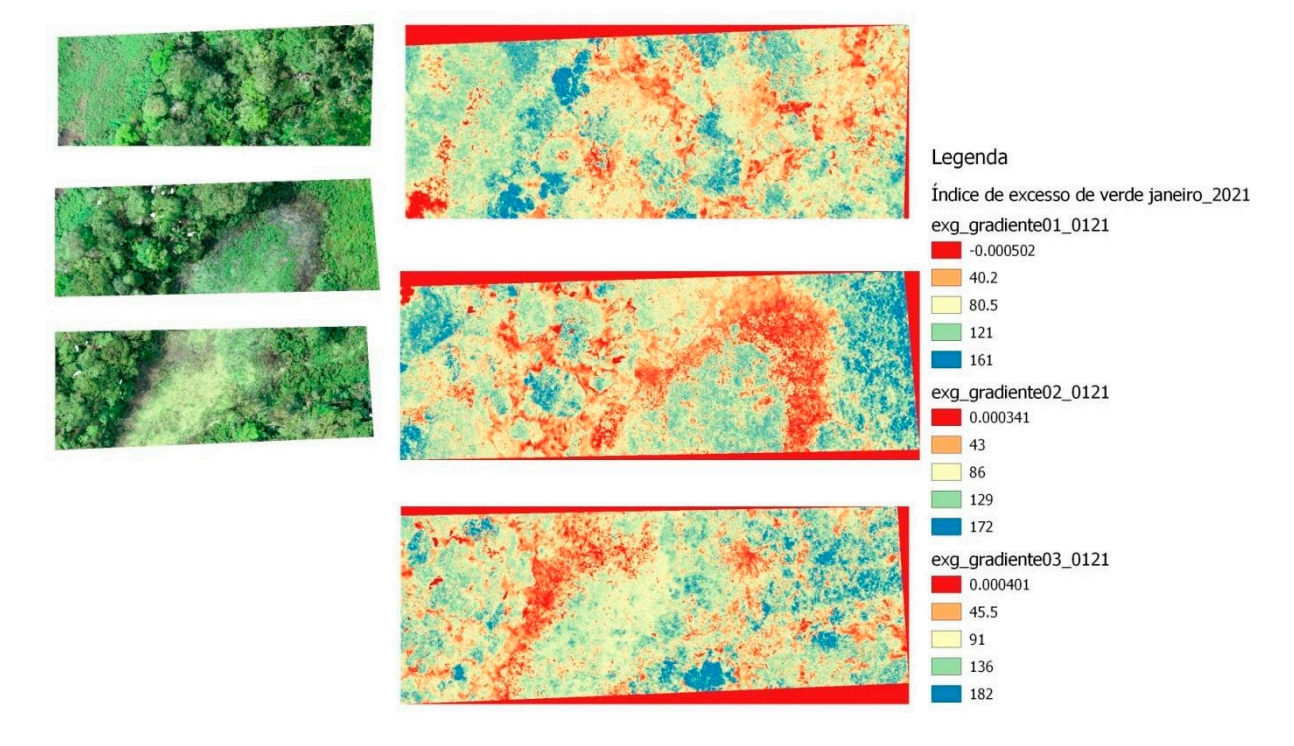

Figura 12: produto do ExG para agosto de 2021.

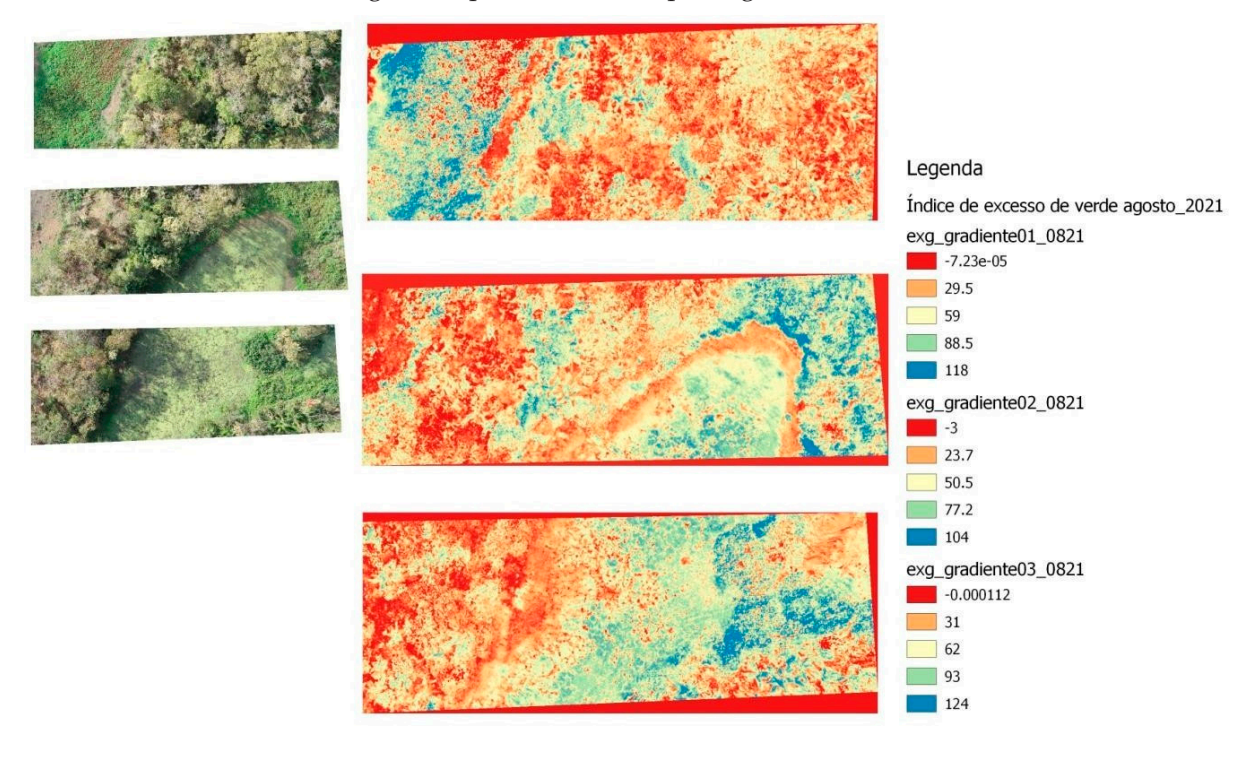

Figura 13: detalhe da caracterização das classes dos resultados do ExG conforme as cores geradas no QGIS.

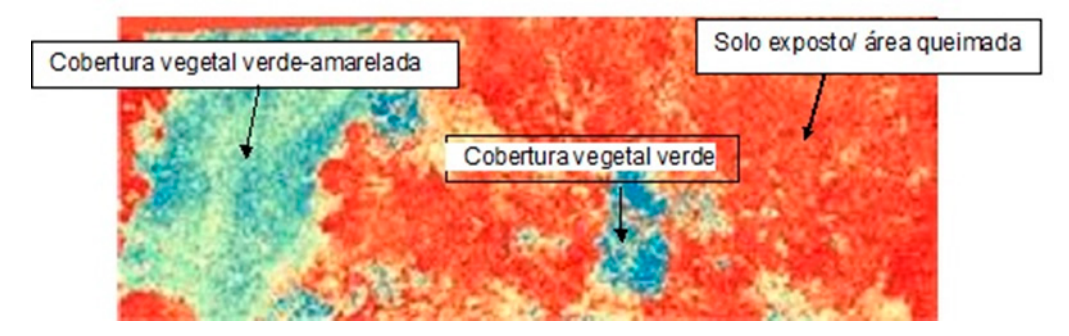

Nas imagens de ExG (setembro/2020), as áreas que estão em azul, verde e tom alaranjado, ficam localizadas em um setor brejoso do terreno usado para este estudo, que se deve ao fato não terem sido atingidas pela passagem do fogo e apresentam área vegetada com ausência da cicatriz de incêndios (Ivanauskas, Rodrigues & Nave, 1997).

Serejo (2018) diz que problemas com falta de uma definição clara do tipo limiar a ser aplicado na binarização e relatos de falta de precisão do ExG são problemas ainda não resolvidos. Entretanto, nos estudos do autor, o ExG obteve o melhor desempenho para a quantificação de mudas com uma taxa de contagem de 96,4%. Ainda Serejo (2018) afirma que quanto mais próximo de 0 (zero) forem os valores do histograma, menor a luminosidade da imagem e os tons de cinza são mais escuros. Portanto, os valores obtidos do ExG tendem a retratar áreas com pouca cobertura vegetal, apresentando sombra, solo, resíduo de queima e outros. No caso de sombra, é importante considerar a janela ideal de voo, além das condições meteorológicas do local no momento do voo.

Já para os valores mais próximos de 150, quanto maior é a luminosidade da imagem, os tons de cinza são mais claros e o excesso de verde é mais intenso, i.e., tons mais claros indicam vegetação. Os histogramas mostram que para o mês de setembro/2020, há uma tendência média dos valores de *pixel* entre -10 e 15; para o mês de janeiro/2021 o padrão de valores de *pixel* ficou entre 90 e 125; e para agosto/2021, de 20 a 40 (Figs. 14, 15 e 16). Porém, como já ressaltado, além do próprio comportamento da vegetação local (rebrota, germinação de sementes que vieram pelo vento, por exemplo), as características das imagens que também são consideradas na análise são as interferências da sombra decorrente de céu nublado ou da posição do solo no momento do voo.

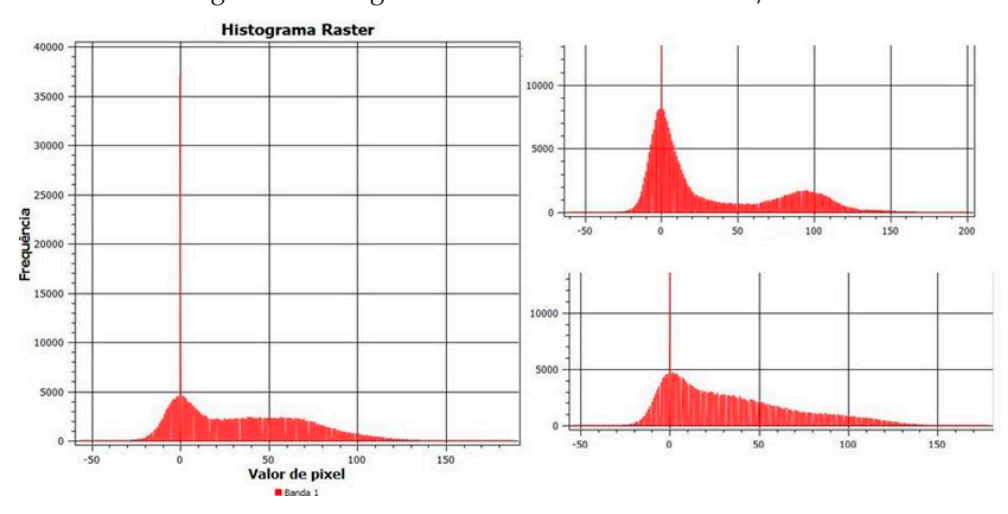

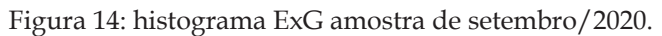

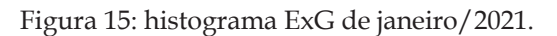

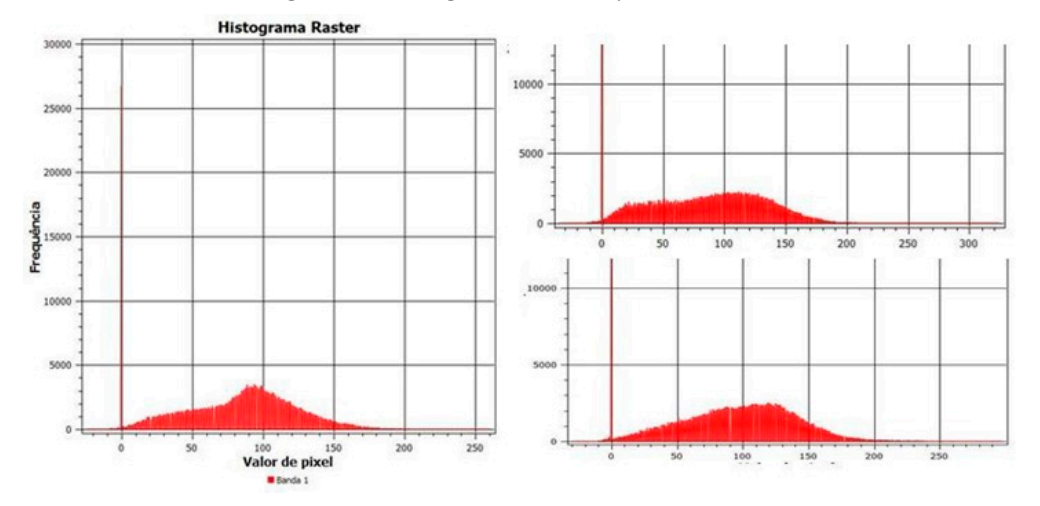

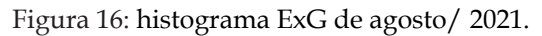

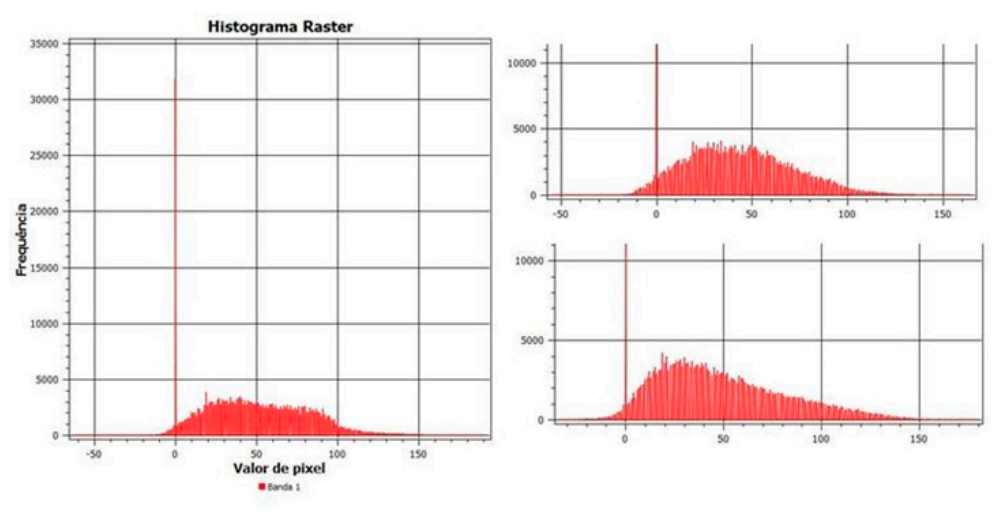

No mês de setembro, segundo o histograma e as imagens de ExG, foram identificados valores mais próximos de 0, o que caracteriza solo exposto. Já em janeiro e agosto pode-se identificar números mais próximos dos valores de 150, o que caracteriza vegetação viva presente na área analisada.

Com as imagens ExG binarizadas utilizou-se o *plugin* r.reclass para gerar as estatísticas de cada índice de vegetação de solo exposto e solo com vegetação. O mês de setembro/2020 apresentou 71,66% da área total com solo exposto ou vegetação seca, e 28,34% ocupada por vegetação verde. Em janeiro/2021 ocorreu a maior porcentagem de área de vegetação verde, com 81,7% do total. Agosto/2021 não apresentou diferenças significativas nas porções com vegetação verde e solo exposto devido ao fator sombreamento presentes nas imagens (Fig. 17). O voo do dia 6 de agosto foi realizado após a janela ideal de voo (11 h às 14 h), ocorrendo em alguns pontos sombreamento da superfície pela copa das árvores, interferindo na correta interpretação das imagens e classificação na binarização dos mosaicos, uma vez que foi feito de forma automática pelo QGIS.

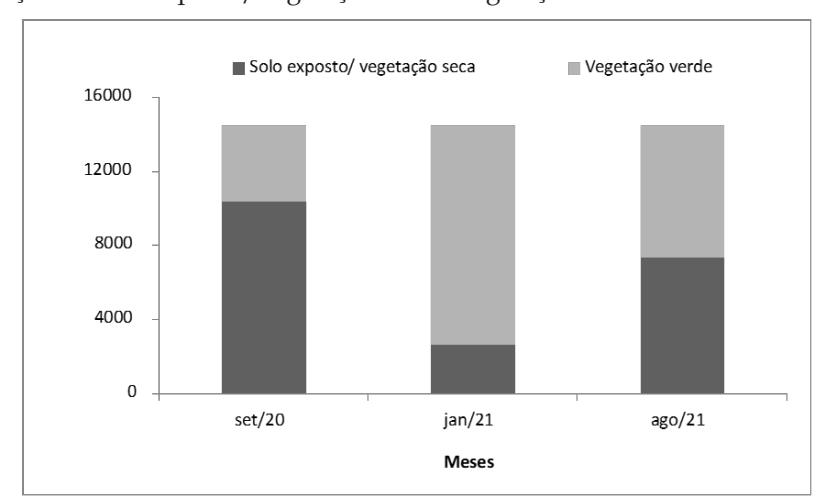

Figura 17: porção de solo exposto/vegetação seca e vegetação verde durante os meses de estudo.

Dados do Instituto Nacional de Meteorologia (INMET, 2021) sugerem que o fato do mês de setembro de 2020 apresentar a maior porcentagem de solo exposto e cobertura vegetal seca se deveu às baixas condições de pluviosidade. No ano de 2020 choveu menos, e a maior quantidade registrada de precipitação foi em fevereiro com 3,8 mm/dia. Já em 2021 a máxima foi registrada em outubro com 16,2 mm/dia de chuva.

Para agilizar a rotina de processamento dos dados, a pesquisa gerou um *script* de operações no QGIS, por meio da ferramenta modelador gráfico. O modelo criado possui uma interface intuitiva, que permite carregar basicamente os dois tipos de dados necessários: o arquivo *raster* (ortoimagem) e um arquivo vetorial, representado por um polígono de seleção das áreas amostrais. A partir desse momento, é possível gerar automaticamente as imagens classificadas que mostram o ExG, a binarização dessas imagens e um relatório de área ocupada pelos *pixels* que evidenciam a presença ou ausência de cobertura vegetal (Fig. 18).

Figura 18: fluxograma do modelo utilizado na rotina para agilizar o processamento dos dados.

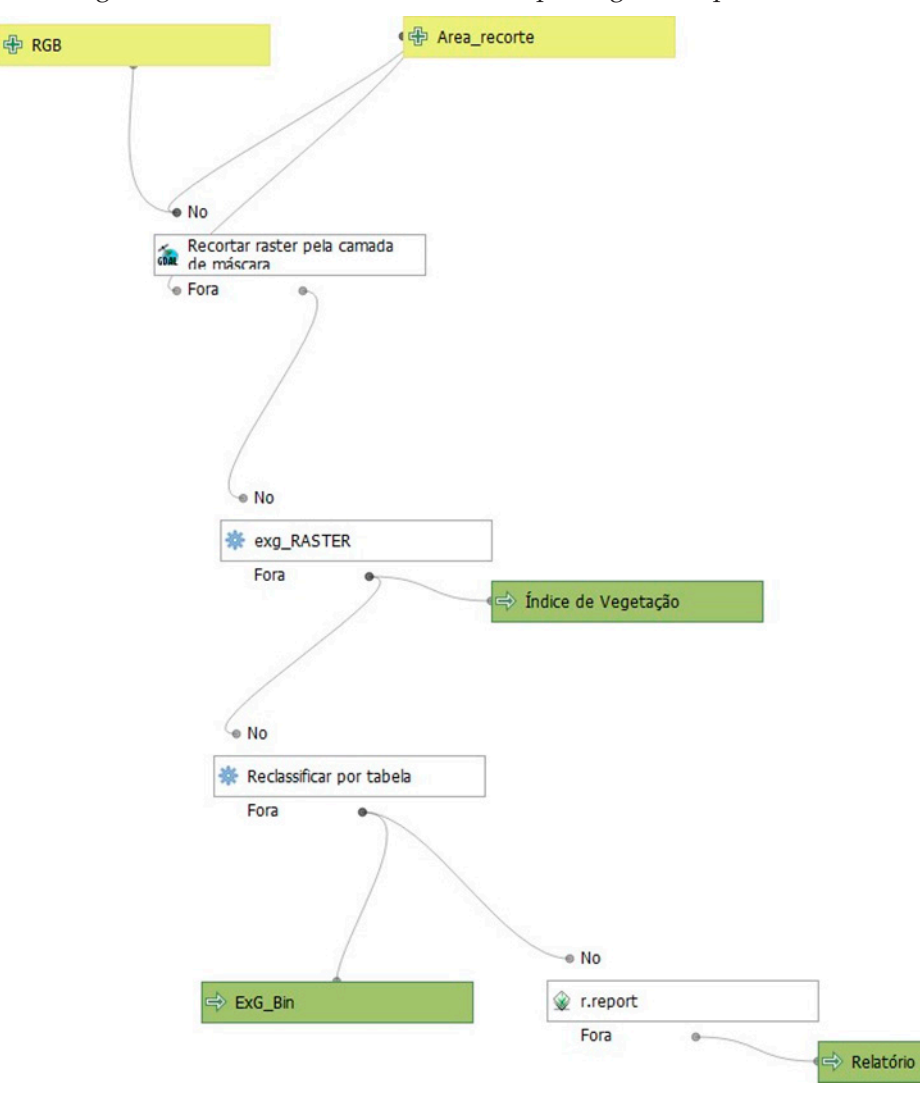

Esse modelo pode ser compartilhado e aberto em computadores contendo a versão do QGIS 3 instalada, o que facilita o monitoramento realizado em instituições diferentes, em áreas diferentes. Porém alguns parâmetros do modelo precisam ser ajustados, de acordo com as características dos dados coletados, dependendo de condições diferentes, tais como a tipologia vegetal da região de coleta e as condições sazonais. Também deve-se considerar o tamanho dos *pixels* relativos às áreas com e sem vegetação que podem variar conforme a classificação. Isso pode ser viabilizado por meio de um treinamento envolvendo a equipe do projeto e técnicos do setor de recuperação de áreas degradadas, já que demanda apenas uma pré-visualização simples para a mudança de parâmetro na etapa de reclassificação.

## **CONSIDERAÇÕES FINAIS**

O estudo demonstrou que por meio das imagens RGB provenientes de drone é possível extrair o ExG que permite analisar a regeneração vegetal após perturbação por incêndio florestal.

A rotina se mostrou eficiente mediante os objetivos propostos e com a automatização da coleta de dados utilizando drones, além do menor custo financeiro e ganho de tempo, implica em otimizar força de trabalho em campo, com menos pessoas expostas a riscos diversos. O modelador gráfico permitiu reproduzir a rotina em muito menos tempo, apesar de ter sido constatado uma margem de erro entre a rotina visual de escolha de valores para binarização dos *pixels* e entre o modelo desenvolvido.

Outro ponto importante da pesquisa foi a possibilidade de inclusão tecnológica de comunidades com restrições, como ribeirinhos e indígenas. O uso de drones no monitoramento de recuperação de áreas degradadas é abrangente estendendo-se não só ao monitoramento da recuperação como também no pré-diagnóstico da área auxiliando nas decisões sobre técnicas de intervenção.

### **AGRADECIMENTOS**

Ao Programa de Pós-Graduação em Gestão e Tecnologias Ambientais (PGTA) da Universidade Federal de Rondonópolis (UFR); ao CNPq pelo apoio financeiro (Processos 441975/2018-6 -Edital Prev-fogo e 315170/2018-2 -Bolsa Produtividade DT e EI); ao Ministério Público de MT, pelo apoio financeiro (Projeto Prorad) e UFR, pelo apoio logístico e financeiro.

### **REFERÊNCIAS**

Brancalion, P.H.S., Viani, R.A.G., Rodrigues, R.R., & Gandolfi, S. (2013). Avaliação e monitoramento de áreas em processo de restauração. *In*: *Restauração Ecológica de Ecossistemas Degradados*. Viçosa: Escola Superior de Agricultura Luiz de Queiroz, Universidade de São Paulo. Recuperado de https://www.esalqlastrop.com. br/img/aulas/Cumbuca 6.pdf.

Coutinho, L.M. (2006). O conceito de bioma. *Acta bot. bras. 20*(1). Recuperado de https://www.scielo.br/j/ abb/a/RhxPXykYPBPbCQCxz8hGtSn/abstract/?lang=pt

Instituto Nacional de Meteorologia (2021). Brasília. Recuperado de https://portal.inmet.gov.br/

Instituto Socioambiental (2021). *Terra Indígena Tadarimana*. Terras Indígenas no Brasil. Recuperado de https://terrasindigenas.org.br/pt-br/terras-indigenas/3862.

Ivanauskas, N.M., Rodrigues, R.R., & Nave, A.G. (1997). Aspectos ecológicos de um trecho de floresta de brejo em Itatinga, SP: florística, fitossociologia e seletividade de espécies. *Revista brasil. Bot., 20*(2), 139-153. Recuperado de https://www.scielo.br/j/rbb/a/NFycRyXnQf45Pv8mcSLKgFs/.

Miranda Junior, P.L., Barbosa, D.S., Rey, J.V.M., & Silva, N.M. (2021). *Fly My Work -* Checklist para Operação com Aeronave Remotamente Pilotada (Aplicativo para dispositivo móvel registrado no INPI). Recuperado de https://drive.google.com/file/d/13JKPOvXaxMNCPBHE1jAgQf-fECX4- Gfl/view?usp=sharing.

Pimentel, C.F., et al. (2018). Análise dos fatores que influenciaram na concentração de material particulado na área urbana de Rondonópolis (MT). *Revista IberoAmericana de Ciências Ambientais, 9*(8), 343-358. Recuperado de https://www.researchgate.net/publication/335553420\_Analise\_dos\_fatores\_que\_influenciaram\_na\_ concentracao\_de\_material\_particulado\_na\_area\_urbana\_de\_Rondonopolis\_MT.

Rosendo, J.S. (2005). *Índices de Vegetação e Monitoramento do Uso do Solo e Cobertura Vegetal na Bacia do Rio Araguari - MG - Utilizando Dados do Sensor MODIS*. 152 f. Dissertação de Mestrado em Geografia. Universidade Federal de Uberlândia, UFU, Uberlândia, MG, Brasil. Recuperado de https://fsantos.utad. pt/bibliografia/jussara\_santos.pdf.

Sampaio, S.H., et al. (2020). Comparação entre índices de vegetação obtidos por imagens aéreas com Veículo Aéreo Não Tripulado (RPA) e satélite. *Brazilian Journal of Biosystems Engineering, 14*(2), 111-124. Recuperado de https://www.alice.cnptia.embrapa.br/alice/handle/doc/1123934.

Serejo, L.G. (2018). *Estimativa da produção de uma lavoura de agricultura familiar através de imagens digitais capturadas por veículo aéreo não tripulado (VANT)*. 126 f.

Sette, D. M. (2005). Os Climas do Cerrado do Centro-Oeste. *Revista Brasileira de Climatologia, 1*(1), 1-14. Recuperado de https://revistas.ufpr.br/revistaabclima/article/view/25225/16924

Silva, N.M. et al. (2021). *Guia Básico Operacional: Aeronaves Remotamente Pilotadas*. Maringá: Uniedusul, Recuperado de https://www.uniedusul.com.br/wp-content/uploads/2021/01/E-BOOK-GUIA-OPERACIONAL-BASICO-AERONAVES REMOTAMENTE-PILOTADAS.pdf.

*Recebido em 19/maio/2023 Aceito em 31/jan./2024 Versão corrigida recebida em 11/mar./2024 Publicado em 25/mar./2024*